## cis3.5 fall2009 lecture II.1

## topics:

- internet overview
- creating graphics on the internet with "Processing"

## resources:

- Processing web site: http://www.processing.org/
- getting started tutorial: http://www.processing.org/learning/gettingstarted/
- drawing tutorial: http://www.processing.org/learning/drawing/
- reference: http://www.processing.org/reference/index.html

## cis3.5-fall2009-sklar-lecII.1 $\frac{1}{1}$

what is the internet?

- history
	- ARPAnet (circa 1971): used "NCP"
	- TCP (1974): hardware independent, open
	- internet was standardized in September <sup>1981</sup>
- the internet is NOT the world-wide web (WWW)
	- the idea of the world-wide web was conceived by Tim Berners-Lee
	- developed and discussed at CERN in Switzerland from about <sup>1989</sup>
	- made public in <sup>1994</sup>
	- the WWW uses the internet, but is not the internet itself—it is <sup>a</sup> way of organizing and viewing data that is accessible through the internet
- what is <sup>a</sup> network?• when computers talk to each other, this is called <sup>a</sup> network• the network can have different kinds of computers and peripherals attached to it • networks in which computers are <sup>p</sup>hysically connected to each other in the close geographical proximity are called **local area networks** (LANs) • other networks are called wide area networks (WANs) • the internet is <sup>a</sup> wide area network  $\bullet$  the internet is an *open system*  $=$  "a system whose architecture is not a secret"  $\bullet$  protocol  $=$  set of rules for how computers communicate with each other; for example: – TCP: transmission control protocol (computer ↔ computer)<br>  $\blacksquare$ – IP: internet protocol (computer <sup>↔</sup> computer)  $-$  HTTP: hypertext transfer protocol (computer  $\leftrightarrow$  browser) – FTP: file transfer protocol (computer <sup>↔</sup> computer)  $-$  SMTP: simple mail transfer protocol (computer  $\leftrightarrow$  mail client) cis3.5-fall2009-sklar-lecII.1<sup>2</sup> some internet facilities• the world wide web  $-$  HTML  $=$  hypertext markup language
	- hyperlink
	- browser
	- web page, web site, web server • ftp (file transfer protocol)
	- download
	- upload
- email
- newsgroups
- posting
- thread
- mailing lists

cis3.5-fall2009-sklar-lecII.1<sup>4</sup>

cis3.5-fall2009-sklar-lecII.1<sup>3</sup>

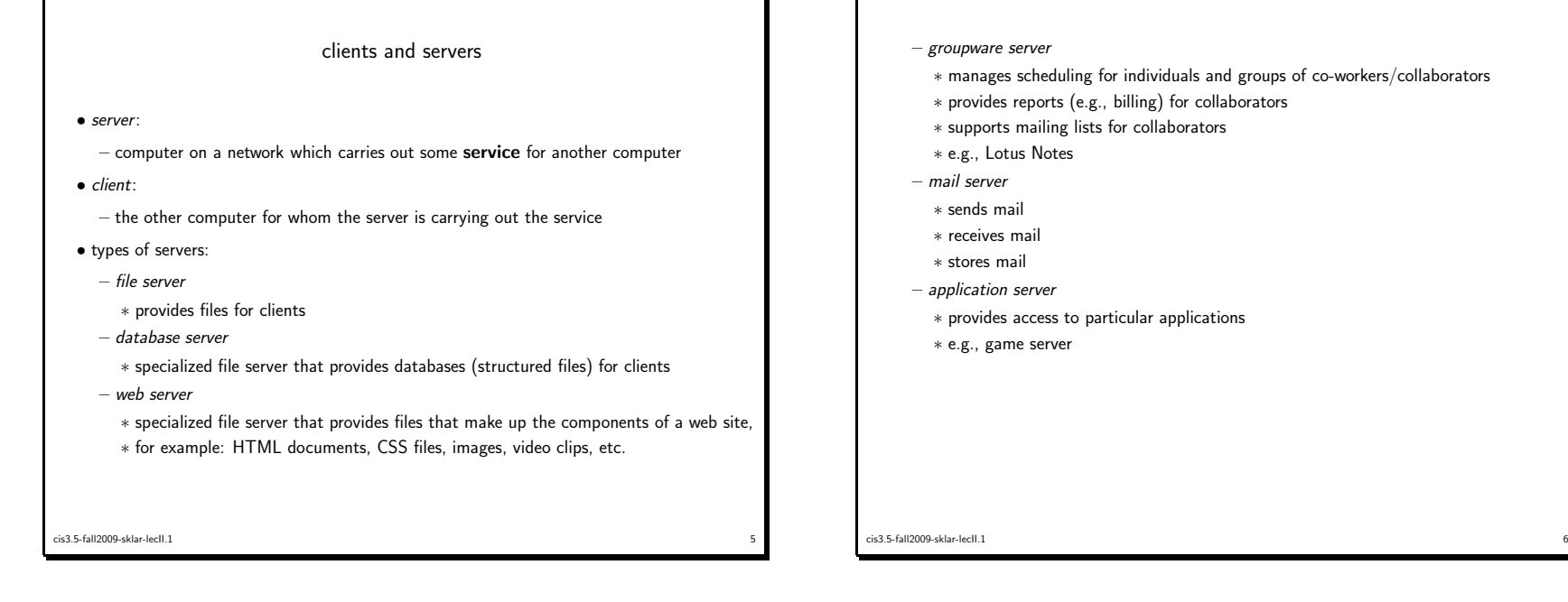

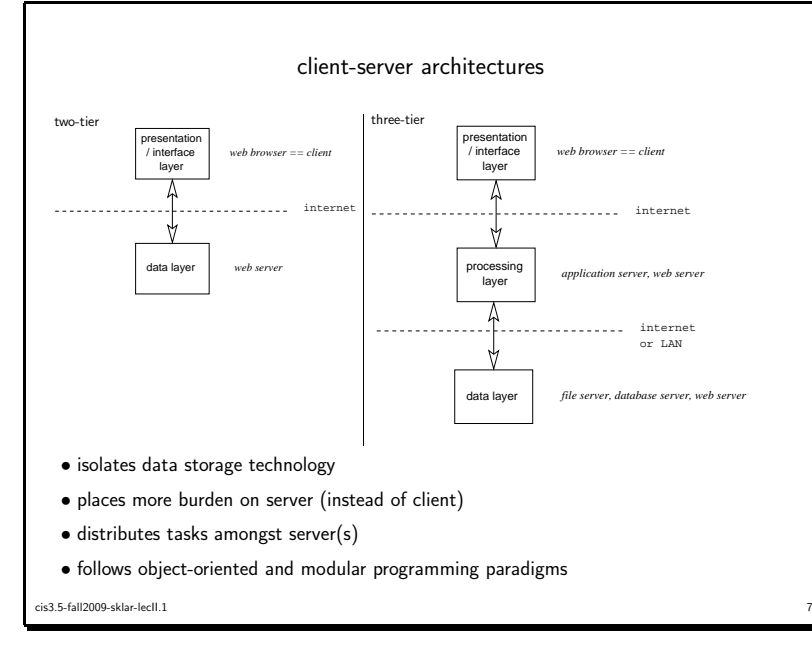

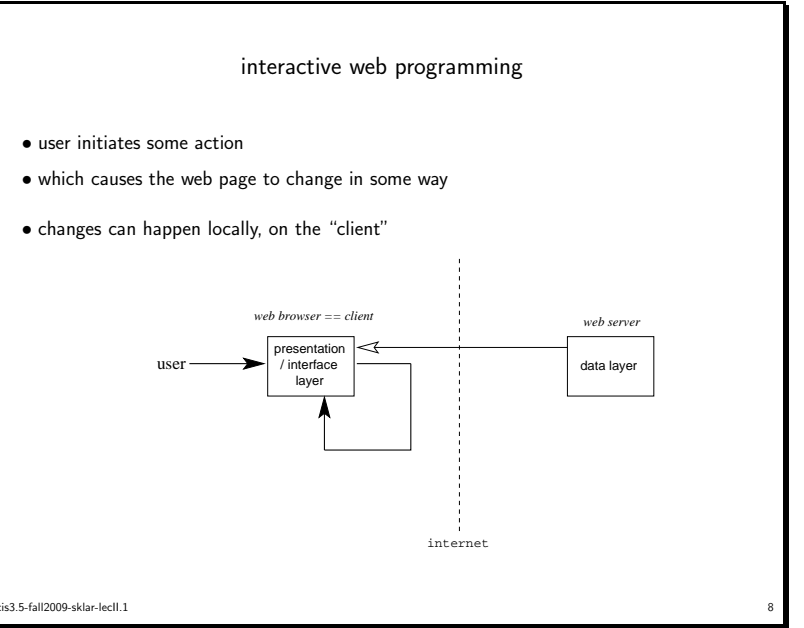

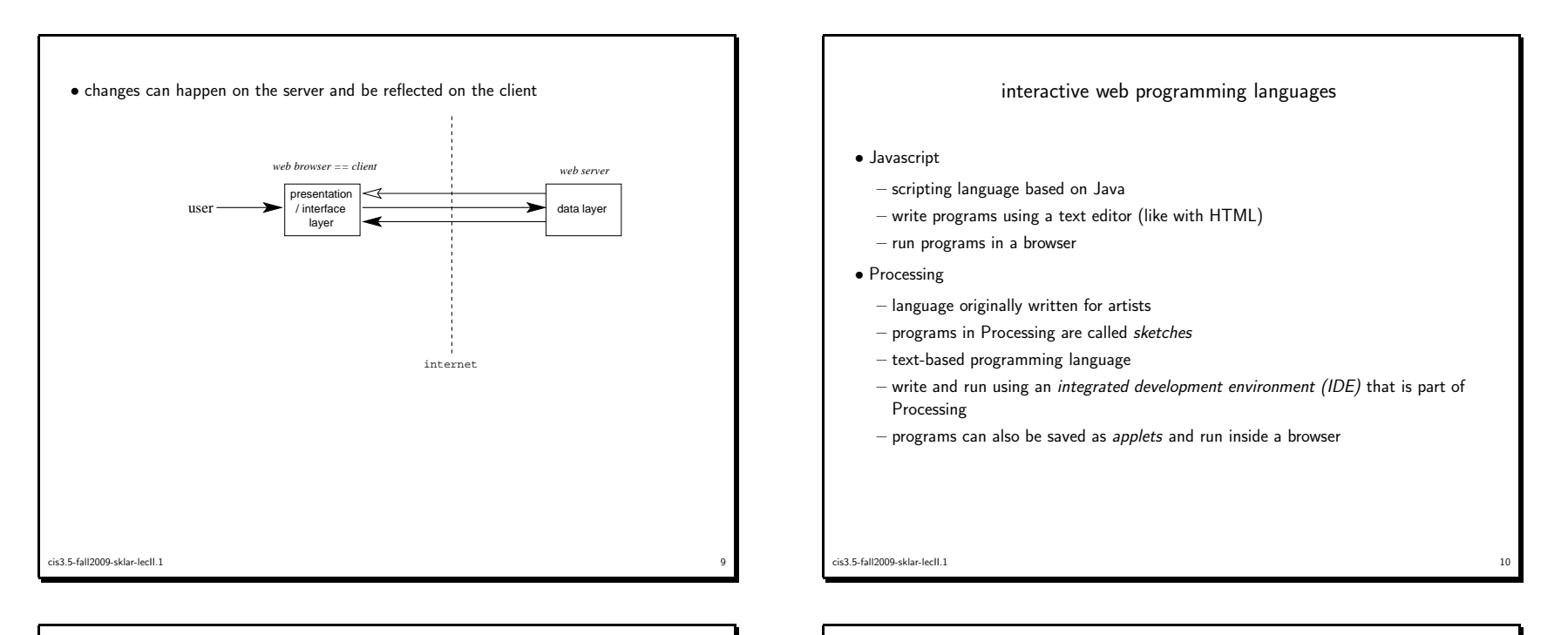

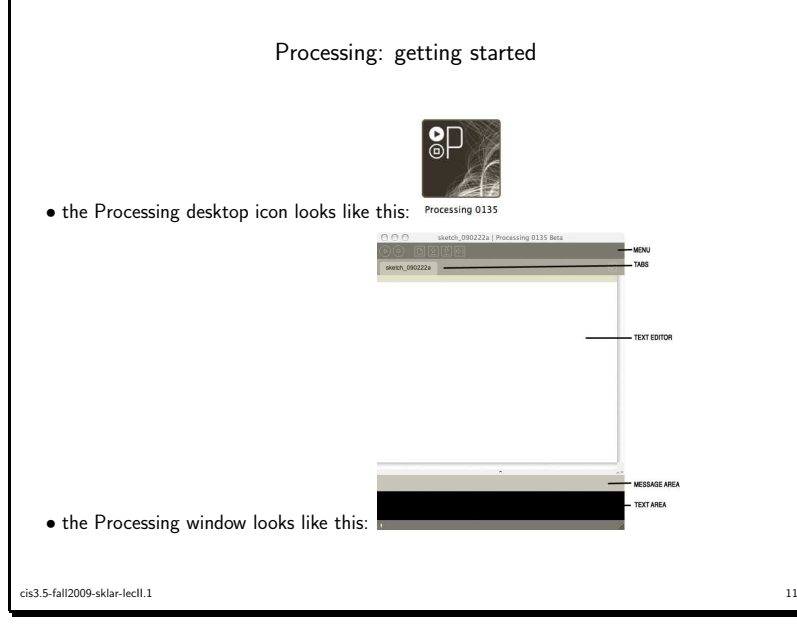

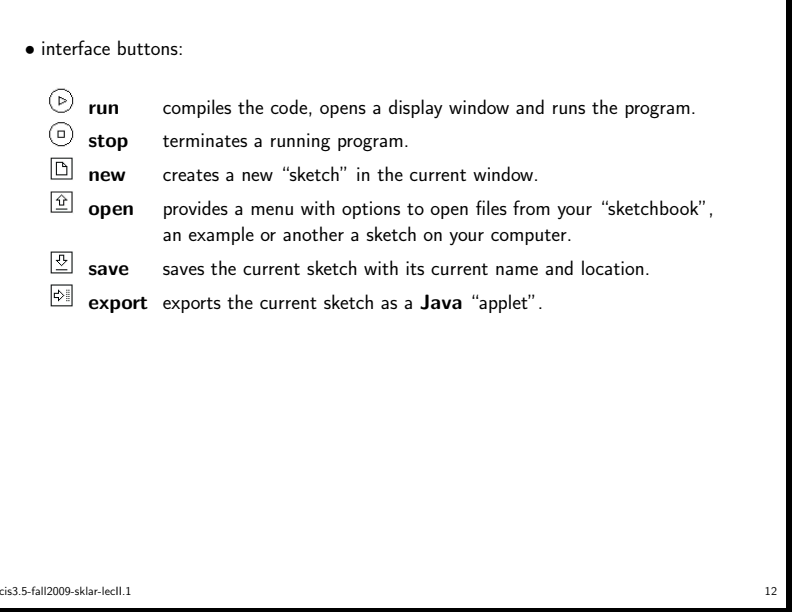

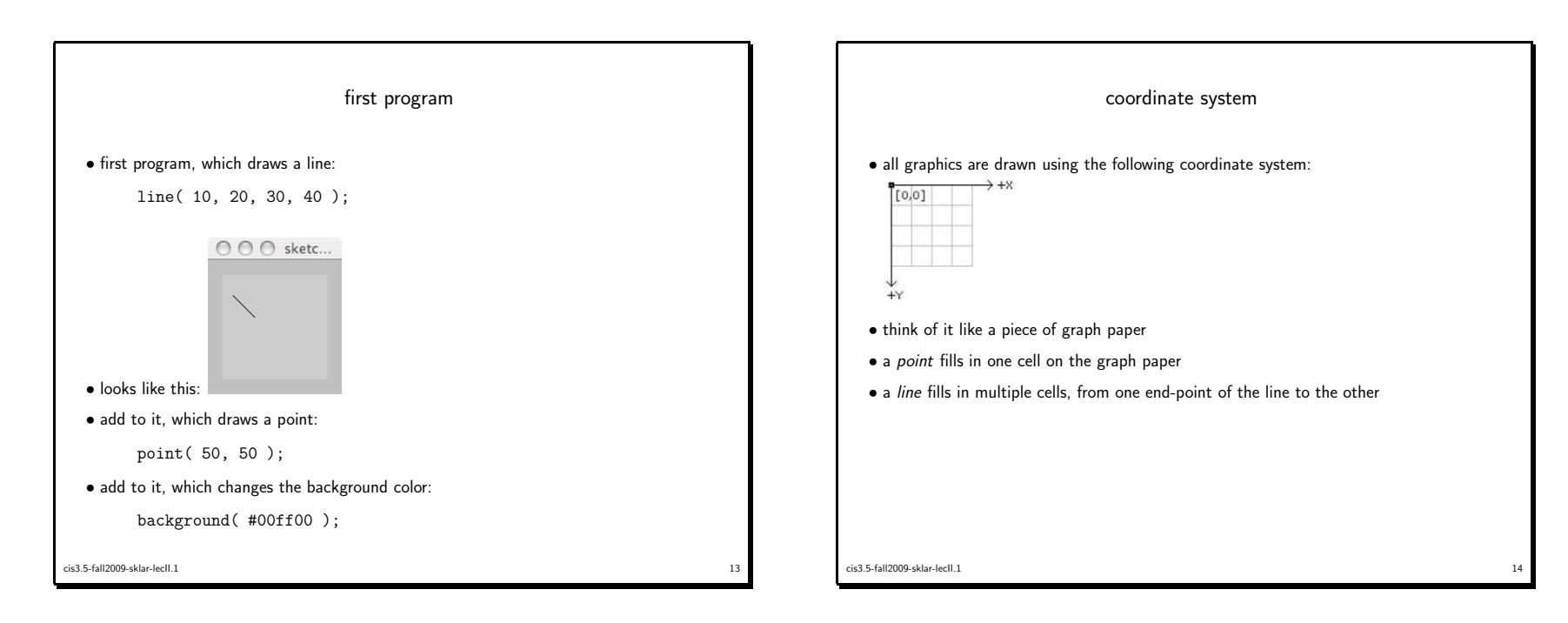

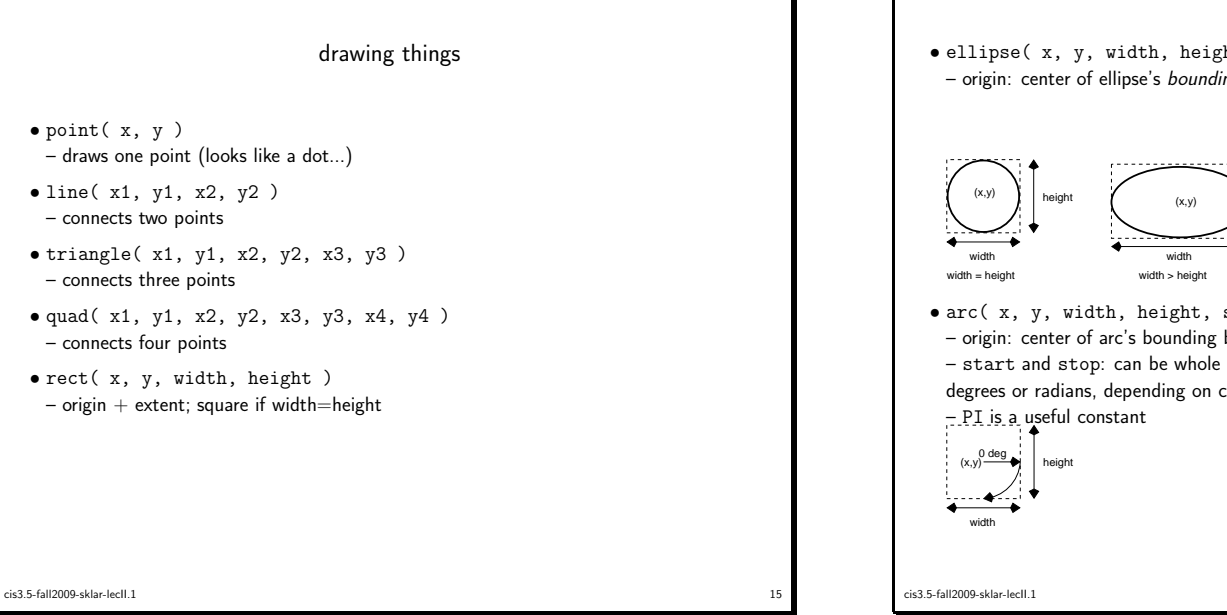

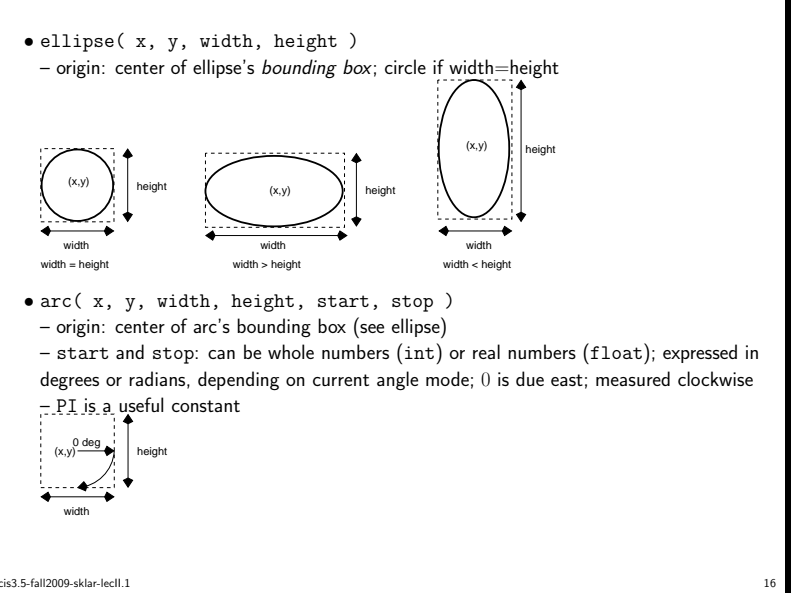

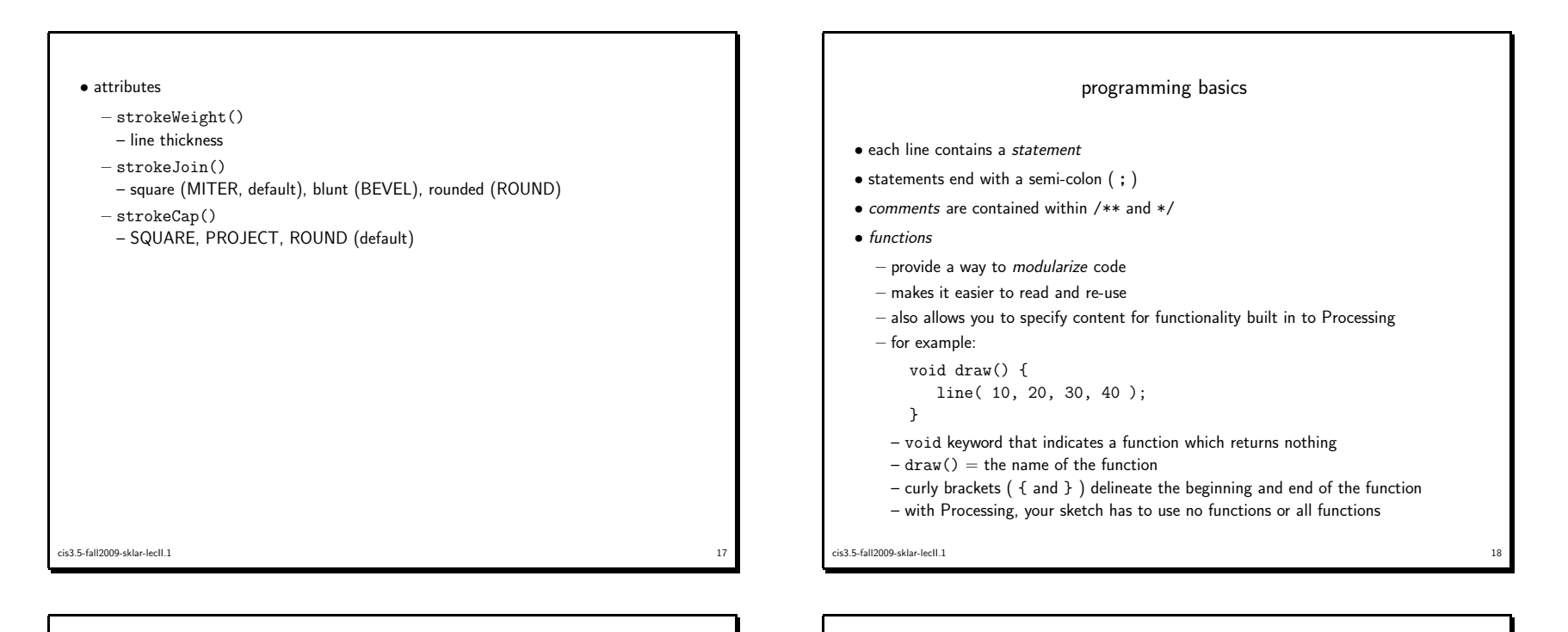

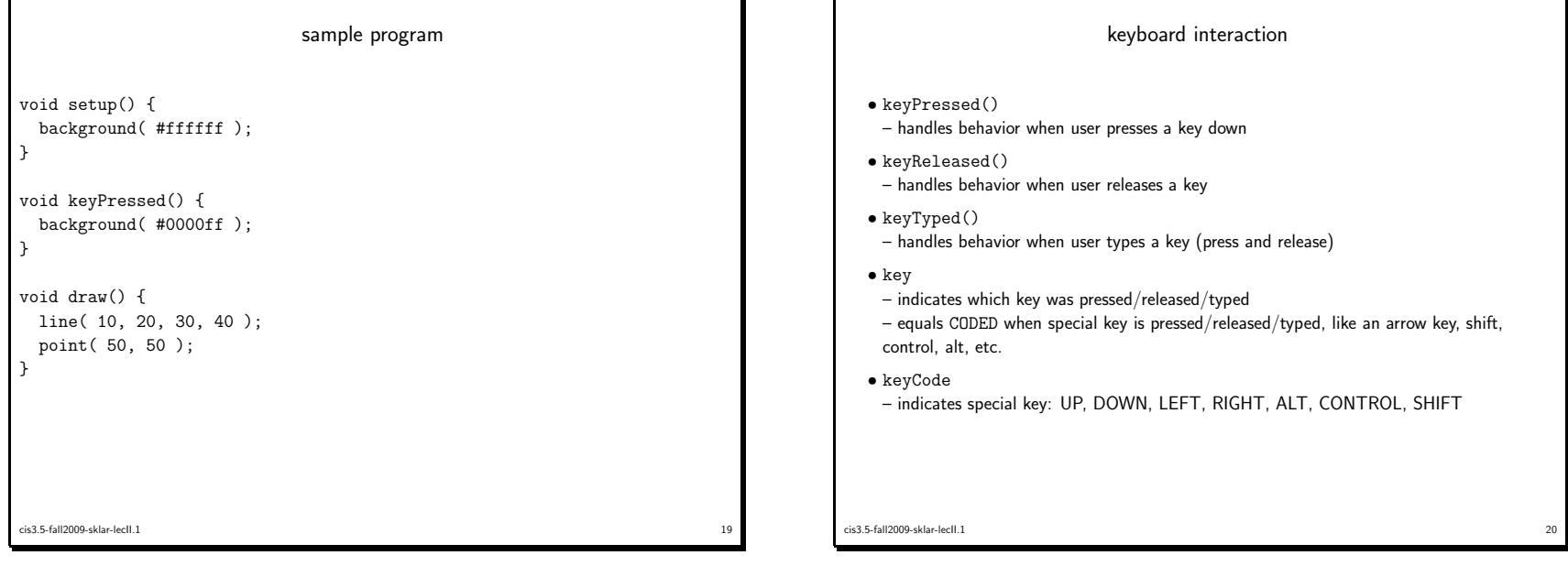

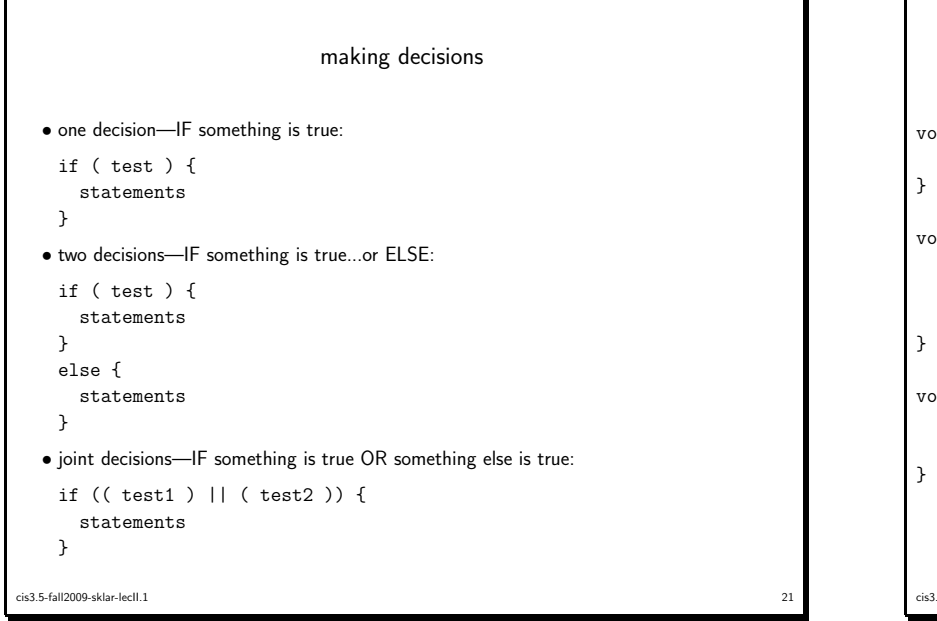

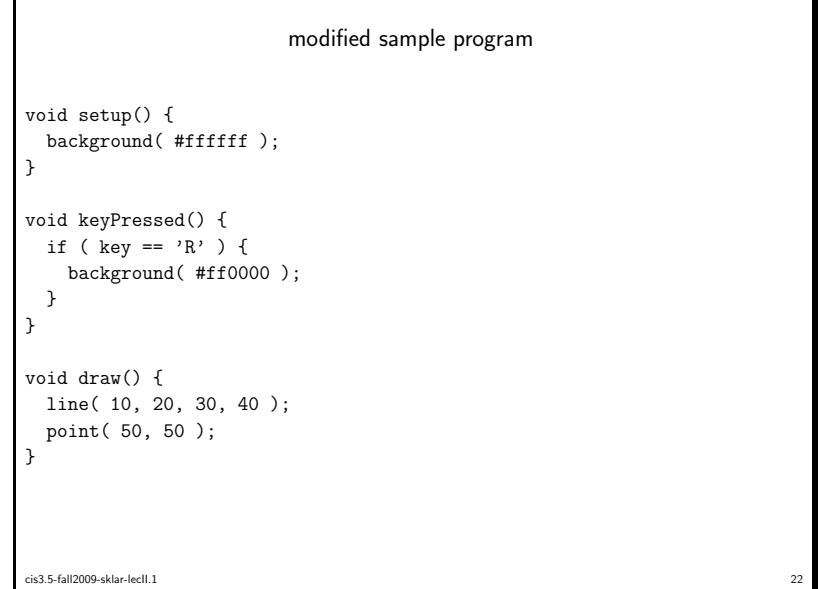

modified keyPressed() function void keyPressed() { if ( key == 'R' ) { background( #ff0000 );} else if ( key == 'G' ) { background( #00ff00 );} else if ( key == 'B' ) { background( #0000ff );}}cis3.5-fall2009-sklar-lecII.1

<sup>23</sup>

```
multiple conditions• two vertical bars (||) mean "OR"
  void keyPressed() {
if (( key == 'R' ) || ( key == 'r' )) {background( #ff0000 );}}• you can also just list two conditions
  void keyPressed() {
if ( key == 'R' ) {
background( #ff0000 );}
else if ( key == 'r' ) {
background( #ff0000 );}}cis3.5-fall2009-sklar-lecII.124
```